# IT-612

## **Claim for Remediated Brownfield Credit for Real Property Taxes**

| Prior to July 1, 2015                                                                                                    | ted into th                      | ie Diowille                                                           | iu Ci <del>c</del> aliu | p Fiografii                           |  |  |
|----------------------------------------------------------------------------------------------------|----------------------------------|-----------------------------------------------------------------------|-------------------------|---------------------------------------|--|--|
| Tax Law – Sections 22 and 606(ee)                                                                                                    | ١                                | Calendar-year filers, mark an X in the box:                           |                         |                                       |  |  |
| Tax Law - Sections 22 and 600(ee,                                                                                                    | ,                                | Other file                                                            | ers enter tax pe        | eriod:                                |  |  |
| File a separate Form IT-612 for each <i>Certificate of Comp</i><br>our personal income tax return, Form IT-201, IT-203, IT                                                                             | oletion (COC)<br>-204, or IT-20  | with beginning<br>5.                                                  |                         | and ending                            |  |  |
| Name(s) as shown on return                                                                                                    |                                  |                                                                       |                         | Identifying number as shown on return |  |  |
|                                                                                                    |                                  |                                                                       |                         |                                       |  |  |
| Schedule A – Brownfield site identifying in                                                                                                    | formation (                      | see instruction                                                       | s, Form IT-6            | 12-I, for assistance)                 |  |  |
| A Enter the date of execution of the Brownfield Clean                                                                                                    |                                  |                                                                       |                         | ,                                     |  |  |
| for which you are claiming the credit (mmddyyyy) .                                                                                                    |                                  | •                                                                     |                         | A                                     |  |  |
| <b>B</b> Enter the following information as listed on the COC                                                                                                    |                                  |                                                                       |                         |                                       |  |  |
| Conservation (DEC) for the qualified site. Submit                                                                                                    | t a copy of the                  | e COC.                                                                |                         |                                       |  |  |
| Site name                                                                                                    |                                  |                                                                       | Site locatio            | n                                     |  |  |
| -                                                                                                    | Municipality                     |                                                                       | Cour                    |                                       |  |  |
|                                                                                                    |                                  | ronmental Remedia                                                     |                         | •                                     |  |  |
|                                                                                                    |                                  |                                                                       | , ,                     |                                       |  |  |
| C If applicable, enter the date the COC was transferre                                                                                                    | ed pursuant to                   | the transfer or sa                                                    | ale of the              |                                       |  |  |
| qualified site. Submit a copy of the sale or transf                                                                                                    |                                  |                                                                       |                         | с                                     |  |  |
| ${\bf D}\;$ Is the qualified site for which the COC was issued b                                                                                                    | y the DEC loc                    | ated <b>entirely</b> wit                                              | hin                     |                                       |  |  |
| an environmental zone (EN-Zone)?                                                                                                    |                                  |                                                                       |                         | <b>D</b> Yes  No                      |  |  |
| E Mark an X in the box if you received notification from                                                                                                    |                                  |                                                                       |                         |                                       |  |  |
| qualified site is located in a Brownfield Opportunit                                                                                                    | ty Area                          |                                                                       |                         | E 🗀                                   |  |  |
| Schedule B – Computation of average num<br>essees at the qualified site                                                                                                    | ber of full-                     | time employ                                                           | ees emplo               | yed by a developer and any            |  |  |
| Current tax year March 31 J                                                                                                    | une 30                           | September 30                                                          | December 3              | 31 Total                              |  |  |
| Number of full-time employees                                                                                                    |                                  |                                                                       |                         |                                       |  |  |
| Number of full-time employees                                                                                                    |                                  |                                                                       |                         |                                       |  |  |
| 1 Average number of full-time employees (if less than 25, i                                                                                                    | no credit is allowe              | ed: see instructions                                                  | , [                     | 1                                     |  |  |
|                                                                                                    | ent number f                     |                                                                       | · ····· [               | •                                     |  |  |
| Average number of full-tim                                                                                                    |                                  |                                                                       | Facto                   | or                                    |  |  |
|                                                                                                    |                                  |                                                                       |                         |                                       |  |  |
| At least 25, but less than 50 At least 50, but less than 75                                                                                                    |                                  |                                                                       | <b>I</b>                |                                       |  |  |
| At least 50, but less than 100                                                                                                    |                                  |                                                                       | l l                     |                                       |  |  |
| At least 100                                                                                                    |                                  |                                                                       |                         |                                       |  |  |
| 74 10401 100                                                                                                    |                                  |                                                                       |                         |                                       |  |  |
| Schedule C – Individuals (including sole proprietors), partnerships, and fiduciaries                                                                                                    |                                  |                                                                       |                         |                                       |  |  |
| 2 Employment number factor (see instructions)                                                                                                    |                                  |                                                                       |                         | 2                                     |  |  |
| 3 Eligible real property taxes (see instructions)                                                                                                    |                                  |                                                                       |                         | 3 .00                                 |  |  |
| 4 Enter .25 (if the qualified site is located entirely within an                                                                                                    |                                  | r 1 00)                                                               |                         | 4                                     |  |  |
| 5 Remediated brownfield credit for real property taxes                                                                                                    | · /                              |                                                                       | 1                       |                                       |  |  |
| A D                                                                                                    |                                  | $2 \times 1$ x line 3 x line 4).                                      |                         | 5 .00                                 |  |  |
| 6 Recapture of remediated brownfield credit for real p                                                                                                    | roperty taxes                    | 2 x line 3 x line 4) .<br>(see instructions)                          |                         | 6 .00                                 |  |  |
| <ul> <li>Recapture of remediated brownfield credit for real p</li> <li>Net recapture of remediated brownfield credit for real</li> <li>Remediated brownfield credit for real property taxes</li> </ul> | roperty taxes<br>al property tax | 2 x line 3 x line 4) .<br>(see instructions)<br>(ses (see instruction | <br>ns)                 |                                       |  |  |

9

.00

10 Remediated brownfield credit for real property taxes claimed (enter the lesser of line 8 or line 9) ... | 10 Individuals and partnerships: Enter the line 10 amount on line 15.

Fiduciaries: Include the line 10 amount on the Total line of Schedule F, column C.

9 Credit limitation. Multiply line 1 by \$10,000 and enter the result .....

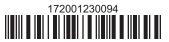

#### Schedule D - Partnership, S corporation, estate, and trust information (see instructions)

If you were a partner in a partnership, a shareholder of a New York S corporation, or a beneficiary of an estate or trust and received a share of the remediated brownfield credit for real property taxes from that entity, complete the following information for each partnership, New York S corporation, estate, or trust. For *Type*, enter *P* for partnership, *S* for S corporation, or *ET* for estate or trust.

| Name | Type | Employer ID number |
|------|------|--------------------|
|      |      |                    |
|      |      |                    |
|      |      |                    |
|      |      |                    |
|      |      |                    |
|      |      |                    |

| Schedule E – Partner's, shareholder's, or beneficiary's share of credit (see instructions) |    |                                                         |    |     |  |  |
|--------------------------------------------------------------------------------------------|----|---------------------------------------------------------|----|-----|--|--|
| Partner                                                                                    | 11 | Enter your share of the credit from your partnership    | 11 | .00 |  |  |
| S corporation                                                                              |    |                                                         |    |     |  |  |
| shareholder                                                                                | 12 | Enter your share of the credit from your S corporation  | 12 | .00 |  |  |
| Beneficiary                                                                                | 13 | Enter your share of the credit from the estate or trust | 13 | .00 |  |  |

14

.00

Fiduciaries: Include the line 14 amount in the Total line of Schedule F, column C.

All others: Enter the line 14 amount on line 16.

### Schedule F - Beneficiary's and fiduciary's share of credit and recapture of credit (see instructions)

14 | Total (add lines 11, 12, and 13).....

| Α                                             | В                  | С                              | D                            |
|-----------------------------------------------|--------------------|--------------------------------|------------------------------|
| Beneficiary's name                            | Identifying number | Share of remediated brownfield | Share of recapture of credit |
| (same as on Form IT-205, Schedule C)          |                    | credit for real property taxes | ·                            |
| T-1-1 (f ) ( ) ( ) ( ) ( ) ( ) ( )            |                    |                                |                              |
| Total (for column C, enter the line 10 amount |                    |                                |                              |
| plus the line 14 amount)                      |                    | .00                            | .00                          |
|                                               |                    | .00                            | .00                          |
|                                               |                    | .00                            | .00                          |
| Fiduciary                                     |                    | .00                            | .00                          |

#### Schedule G - Computation of credit (see instructions)

| •                            |    | ,                                                          |    |     |
|------------------------------|----|------------------------------------------------------------|----|-----|
| Individuals and partnerships | 15 | Enter the amount from line 10                              | 15 | .00 |
| Partners, S corporation      |    |                                                            |    |     |
| shareholders, beneficiaries  | 16 | Enter the amount from line 14                              | 16 | .00 |
| Fiduciaries                  | 17 | Enter the amount from Schedule F, column C, Fiduciary line | 17 | .00 |
|                              | 18 | Total credit (see instructions)                            | 18 | .00 |

### **Schedule H – Summary of recapture credit** (see instructions)

| 19 | Individual's and partnership's recapture of credit (see instructions)                    | 19 | .00 |
|----|------------------------------------------------------------------------------------------|----|-----|
| 20 | Beneficiary's share of recapture of credit (see instructions)                            | 20 | .00 |
| 21 | Partner's share of recapture of credit (see instructions)                                | 21 | .00 |
| 22 | S corporation shareholder's share of recapture of credit (see instructions)              | 22 | .00 |
| 23 | Fiduciaries: enter your share of amount from Schedule F, column D, <i>Fiduciary</i> line | 23 | .00 |
| 24 | Total (see instructions)                                                                 | 24 | .00 |

Individuals: Enter the line 24 amount and code 172 on Form IT-201-ATT, line 20, or Form IT-203-ATT, line 19.

Fiduciaries: Include the line 24 amount on Form IT-205, line 12.

Partnerships: Enter the line 24 amount and code 172 on Form IT-204, line 148.

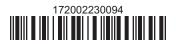

Eidusiaria